## P rent 'ing e 'ign On Acco nts for Po er 'choo

P rents c n cre te n ccd nt for the P rent Port nd in of their chi dren! I nder one sign on ccd nt hey !! st go to their chi d s schoo nd red est EB D nd P ss ord etter for P rents P rents c n so do no d fro the App store the P rent Port pp to! se on their of ede ices he P rent Port ogin screen in no oo i e the i ge e o First step is for p rents to cre te n ccd nt for the se es C ic on Cre te Accd nt !! I ton to cre te ccd nt Once they h e cre ted their ccd nt they in then og in! sing the P rent ign n infor tion

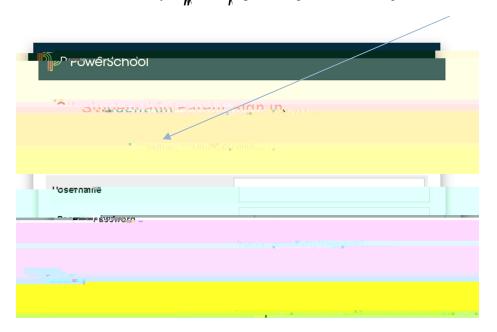

hen cre ting n  $\operatorname{ccd}$  nt this screen  $\operatorname{J}_{n}$  ppe r he p rent  $\operatorname{J}_{n}$  need to h e the p rent port  $\operatorname{L}_{n}$  og in infor tion for e ch of their chi dren

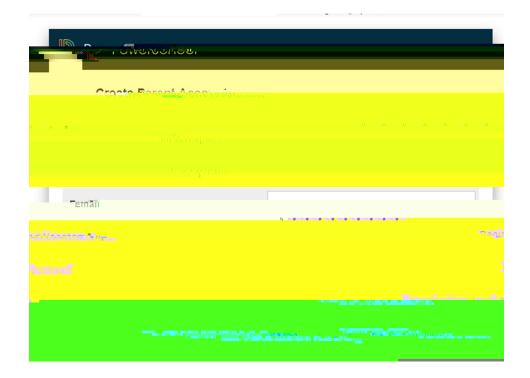

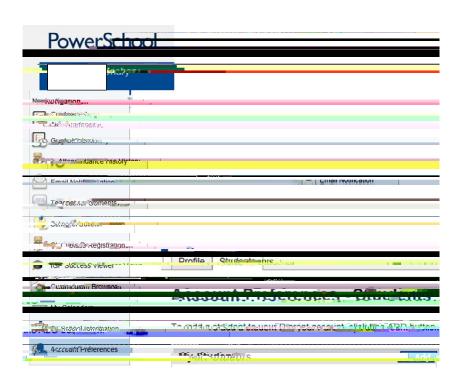

he ne t ti e yd t og into the p rent port t yd t sign in here

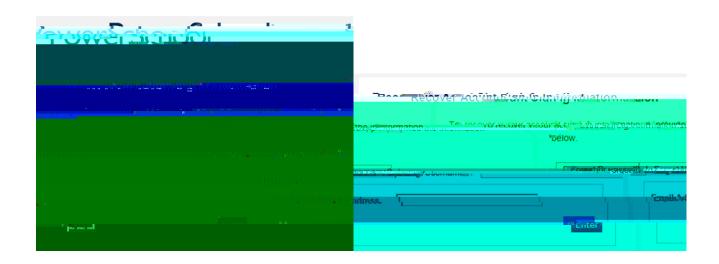